Myriade 5<sup>e</sup> - Chapitre 10 - Page 242

Cliquer sur la ressource choisie :

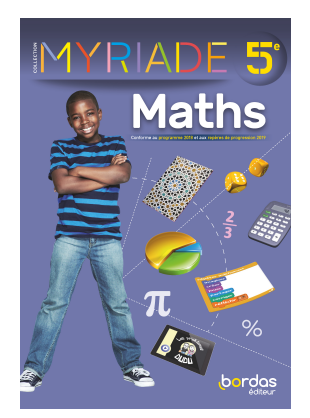

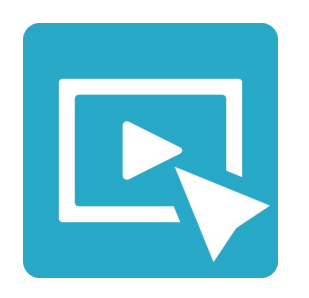

Cours - [Animation](https://cabricloud.com/ed/bordas/myriade/?clmc=https://biblio.editions-bordas.fr/epubs/BORDAS/bibliomanuels/ressources/9782047337769/M5_10_cours1.clmc) 1

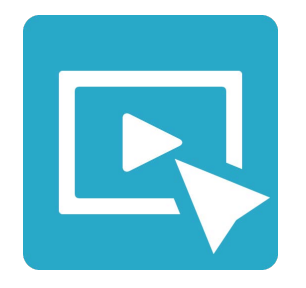

Cours - [Animation](https://cabricloud.com/ed/bordas/myriade/?clmc=https://biblio.editions-bordas.fr/epubs/BORDAS/bibliomanuels/ressources/9782047337769/M5_10_cours2.clmc) 2

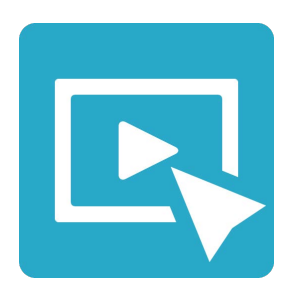

Cours - [Animation](https://cabricloud.com/ed/bordas/myriade/?clmc=https://biblio.editions-bordas.fr/epubs/BORDAS/bibliomanuels/ressources/9782047337769/M5_10_cours3.clmc) 3

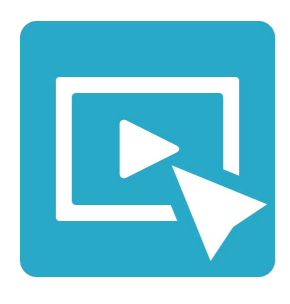

Cours - [Animation](https://cabricloud.com/ed/bordas/myriade/?clmc=https://biblio.editions-bordas.fr/epubs/BORDAS/bibliomanuels/ressources/9782047337769/M5_10_cours4.clmc) 4